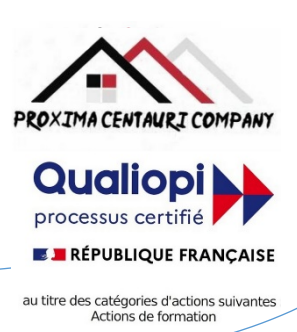

# FICHE PROGRAMME Formation en bureautique : ACCESS Semaine 1 : initiation

## Nom de la session de formation : **« Initiation à Access ».**

### Public **: Tout public**

Durée: **35** heures - **5** Jours -Prérequis nécessaires: **Aucun**

Profil des stagiaires : Stagiaires adultes ayant au minimum un niveau brevet des collèges et ayant besoin d'une formation en bureautique afin d'acquérir ou de consolider un niveau de base dans l'utilisation d'ACCESS.

Objectifs pédagogiques de la formation (niveau, qualifications, compétences) : Apprendre les rudiments de l'utilisation d'ACCESS.

Contenu et étapes de la formation : Présentation ci-dessous du programme et des moyens mis en œuvre pour acquérir un niveau de base.

# PROGRAMME SUR 5 JOURS

## **Jour 1** :

**Matin** : Présentation du logiciel Access

- Se familiariser avec Access : interface, ruban, barre d'accès rapide, barre d'état, etc.
- Créer, ouvrir, enregistrer et fermer une base de données
- Saisir, modifier et corriger des données
- Utiliser les outils d'aide à la rédaction : vérification orthographique, synonymes, traduction, etc.

**Après-midi** : Mise en forme des tables et des champs

- Choisir les types de données et leurs propriétés : texte, nombre, date/heure, monétaire, oui/non, etc.
- Définir la clé primaire d'une table
- Appliquer des formats numériques : nombre, monétaire, date, pourcentage, etc.
- Copier la mise en forme

## **Jour 2** :

**Matin** : Mise en relation des tables

- Définir les relations entre les tables
- Assurer l'intégrité référentielle
- Choisir le type de jointure : interne ou externe
- Créer des requêtes à partir des relations

#### **Après-midi** : Insertion d'objets liés ou incorporés

- Insérer un objet lié ou incorporé dans une table Access
- Modifier la taille, la position et l'habillage des objets
- Modifier le contenu d'un objet lié ou incorporé
- Mettre à jour ou rompre les liens entre les objets

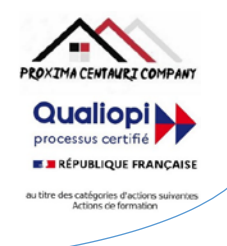

# **Jour 3 :**

- **Matin** : Création de requêtes simples
	- Créer une requête à partir d'une ou plusieurs tables
- Mettre au point des requêtes "Sélection"
- Insérer des champs calculés
- Regrouper les données sur un champ, une expression
- Ajouter une ligne de totalisation
- **Après-midi** : Gestion des données avec les requêtes
- Agir sur les données avec les requêtes "Action"
- Créer des requêtes "Paramètre" pour filtrer les données selon des critères
- Créer des requêtes "Croisée dynamique" pour synthétiser les données
- Illustrer le résultat avec un graphique croisé dynamique

# **Jour 4** :

**Matin** : Révision et protection d'une base de données

- Utiliser le mode révision pour suivre les modifications apportées à la base de données
- Accepter ou rejeter les modifications
- Insérer et gérer les commentaires
- Comparer et combiner deux versions d'une base de données
- Protéger une base de données par un mot de passe ou une signature numérique

#### **Après-midi** : Partage et collaboration sur une base de données

- Enregistrer une base de données au format PDF ou HTML
- Envoyer une base de données par e-mail ou par OneDrive
- Co-créer une base de données avec d'autres utilisateurs en temps réel
- Utiliser l'historique des versions pour restaurer une version antérieure de la base de données

# **Jour 5** :

#### **Matin** : Création de courriers et d'étiquettes

- Créer un modèle de courrier personnalisé
- Créer une source de données à partir d'une table Access ou Excel
- Fusionner le modèle et la source de données pour créer des courriers individuels
- Imprimer ou envoyer par e-mail les courriers fusionnés
- Créer et imprimer des étiquettes

#### **Après-midi** : Création de formulaires simples

- Générer un formulaire simple à partir du ruban ou de l'assistant formulaire
- Appliquer des filtres et des tris sur le formulaire
- Saisir et modifier les données dans le formulaire
- Mettre en forme le formulaire : bordures, trames, styles, etc.
- Insérer des contrôles : zones de texte, cases à cocher, listes déroulantes, etc.

Evaluation de l'adéquation des objectifs de la formation avec le public concerné

*(A définir pour chaque session)*:

**□Moyenne □ Bonne □ Très bonne □ Optimale**

**PROXIMA CENTAURI COMPANY Qualiopi E BRÉPUBLIQUE FRANCAISE** au titre des catégories d'actio

Organisation de la formation : Formation proposée, soit en intra-entreprise dans une entreprise privée, une organisation publique ou bien dans une association mettant à disposition des locaux en conformité avec la règlementation en vigueur, soit en inter-entreprise. Dans ce dernier cas, nous pourvoyons au lieu où se déroulela formation. Une formation est confirmée avec une base de 6 à 8 stagiaires. Un maximum de 12 stagiaires par session est accepté.

Equipe pédagogique : Concernant les formations en intra-entreprise, notre objectif est d'aider les entreprises à améliorer les compétences de leurs collaborateurs. Ainsi, nous travaillons en étroite collaboration avec les différents services de ressources humaines ainsi qu'avec les directions et association dédiées. Concernant les formations en inter-entreprise, nous travaillons principalement la polyvalence des objectifs atteints. En ce sens, noustravaillons en étroite collaboration avec lesservicesrecruteur de pôle emploi afin de donner le maximum de chances d'évolution personnelle à nos stagiaires. C'est ainsi qu'afin de recruter les formateurs qui correspondent au mieux aux besoins de chacune de nos formations, nous disposons de notre espace « recruteur » au sein pôle emploi : [https://recrute.pole-emploi.fr/page-entreprise/proxima-centauri](https://recrute.pole-emploi.fr/page-entreprise/proxima-centauri-company)[company, q](https://recrute.pole-emploi.fr/page-entreprise/proxima-centauri-company)ui assure ainsi la meilleure adaptation possible de chaque formateur à chacune des formations. Tous nos formateur ont au minimum un niveau

#### Movens techniques :

• Lieu de formation :

Formation en INTRA-entreprise : Si possible, accueil desstagiaires dans une salle dédiée à la formation mise à disposition par l'entreprise. Sinon, Lieu défini pour chaque session par les services PROXIMA CENTAURI COMPANY.

Formation en INTER-entreprise : accueil des stagiaires dans une salle dédiée à la formation. Lieu défini pour chaque session.

- Vidéoprojecteur.
- Connection internet pour le formateur et les stagiaires tout au long de laformation.

Moyens pédagogiques :

- Cours et exposés théoriques
- Mise à disposition en ligne de documents supports à la suite de la formation.
- $\Box$  Cours de mise en pratiques
- Etude de cas concrets
- Documents supports de formation projetés.
- Ouizz et évaluations.

#### Dispositif de suivi de bonne exécution de la formation :

- Feuilles de présence individuelle.
- Feuille collective de présence.
- $\Box$  Evaluation des acquis en fin de formation
- Evaluation à chaud de la formation en fin deformation.
- Certificat de réalisation
- $\Box$  Audit de satisfaction prescripteur
- Evaluation à froid de la formation.

Organisme de formation enregistré sous le n°93830564983 - Siren: 818 520 330

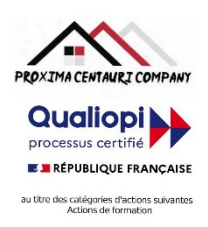

Modalités d'évaluation des résultats de la formation :

- Test de positionnement/test de niveau en amont de la formation.
- Eventuellement, personnalisation du parcours pour les formations en intra-entreprise
- Test d'évaluations en début de formation
- Test d'évaluation des acquis en cours deformation.
- Evaluations orales ou écrites éventuelles en cours deformation.
- $\Box$  Mises en situation.
- $\Box$  Evaluation des acquis en fin de formation

Rappelons que chacun de ces deux programmes en 5 jours de formation (semaine 1 pour la semaine d'initiation et semaine 2 pour la semaine d'approfondissement), intègre tout le temps nécessaire à des travaux pratiques plus ou moins longs permettant donc d'effectuer le présent programme en 2 à 5 jours.

## Références législatives :

- BO 24 février 2022 Schéma directeur de la formation continue des personnels du ministère de [l'Éducation](https://www.education.gouv.fr/bo/22/Hebdo8/MENH2201155C.htm) nationale, d[e](https://www.education.gouv.fr/bo/22/Hebdo8/MENH2201155C.htm) [la Jeunesse et des Sports -](https://www.education.gouv.fr/bo/22/Hebdo8/MENH2201155C.htm) 2022-2025
- Code du travail > [Titre II : Dispositifs de formation professionnelle continue -](https://www.legifrance.gouv.fr/codes/section_lc/LEGITEXT000006072050/LEGISCTA000006160825/2022-01-01/) Version en vigueur au 01 janvier 202[2](https://www.legifrance.gouv.fr/codes/section_lc/LEGITEXT000006072050/LEGISCTA000006160825/2022-01-01/) [\(Articles L6321-1 à](https://www.legifrance.gouv.fr/codes/section_lc/LEGITEXT000006072050/LEGISCTA000006160825/2022-01-01/) L6326-4)
- [Réforme de la formation professionnelle : la loi, les textes d'application, les documents de](https://www.c2rp.fr/reforme-de-la-formation-professionnelle-la-loi-les-textes-dapplication-les-documents-de-reference) référence
- [Formation professionnelle : un quinquennat de réforme \(dossier\) -](https://www.managementdelaformation.fr/reforme-formation-professionnelle/2022/04/05/formation-professionnelle-un-quinquennat-de-reforme-dossier/) 5 AVRIL 2022
- [L. 6353-1 à -4 et -8 du Code du](https://code.travail.gouv.fr/code-du-travail/l6351-1) travail
- [L. 6362-6 du Code du](https://www.legifrance.gouv.fr/codes/article_lc/LEGIARTI000037387628/) travail
- D [Loi Formation du 5 mars](https://www.legifrance.gouv.fr/loda/id/JORFTEXT000028683576/) 2014
- [Décret n° 2015-790 du 30 juin](https://www.legifrance.gouv.fr/loda/id/JORFTEXT000030820633/) 2015

# **POUR VALIDATION**

Pour validation du prescripteur, Mme/M. ………………………………………

Pour la société……………………………………………………………

Signature et cachet, précédés de la mention

'Lu et approuvé, bon pour accord'.

Organisme de formation enregistré sous le n°93830564983 - Siren: 818 520 330

Adresse : 7, route de Brignoles - 83136 Méounes-Lès-Montrieux –Site internet : [wwww.proximacentauri.biz](http://www.proximacentauri.biz/) Téléphone/SMS : 06.13.56.40.79 – Email secrétariat [: proximacentauricompany@gmail.com–](mailto:proximacentauricompany@gmail.com) Direction [: marcdoignon83@gmail.com](mailto:marcdoignon83@gmail.com)